### CHOLAMANDALAM MS GENERAL INSURANCE COMPANY LIMITED

Claims Processing Centre: Hari Nivas Towers, Second Floor, 163, Thambu Chetty Street, Parry's Corner, Chennai-600001

Toll Free Ph no: 1800 200 5544 Toll Free Fax no: 1800 425 2200 e-mail:Customercare@cholams.murugappa.com; www.cholainsurance.com

# Chola 🌒 MS 🛛

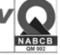

#### **CLAIM FORM – PART A** TO BE FILLED IN BY THE INSURED

The issue of this Form is not to be taken as an admission of liability

All reimbursement claims either from network / non-network hospitals has to be intimated immediately to us at the earliest (before discharge) to our customer care through care through Toll Free number 18002005544 or by an e-mail to help@choalms.murugappa.com Claim documents should be submitted to us within 30 days from the date of discharge. The issuance of this form does not imply Admission of Liability. Please answer questions completely. Use additional sheet, if required. Please attach the documents required as indicated. Please note that the list of documents mentioned is an indicative list, We may ask for any other documents to process the claim. (To be filled in block letters) DETAILS OF PRIMARY INSURED: b) SI. No/ Certificate No: a) Policy No: c) Membership Number: SECTION d) Name N A M E e) Address : ⊳ State: City: Pin Code: Phone No: Email ID DETAILS OF INSURANCE HISTORY: a) Currently covered by any other Mediclaim / Health Insurance: Yes No b) Date of commencement of first Insurance without break: D Y (Copies of Policies to be attached) M c) If yes, company name: SECTION Sum Insured (Rs.) Date: M M Y Y Diagnosis: e) Previously covered by any other Mediclaim / Health insurance : f) If yes, Company Name ω DETAILS OF INSURED PERSON HOSPITALIZED: a) Name: M I D D L E c) Age: years Y Y months M M d) Date of Birth: D DMM ΥΥ b) Gender: Male Female e) Relationship to Primary insured: Self Spouse Child Father Mother Other (Please Specify) Self Employed Homemaker Student Retired Other (Please Specify) f) Occupation: Service SECTION g) Address (if different from above): C City: State: Pin Code: E-mail ID: Phone No: DETAILS OF HOSPITALIZATION a) Name of Hospital where Admitted: b) Room Category occupied: Day care Suite Deluxe Room Single occupancy Twin sharing 3 or more beds per room Others Μ Injury 🗌 Illness 🗌 Maternity d) Date of Injury / Date Disease first detected /Date of Delivery: c) Hospitalization due to: ΥY SECTION D f) Time: H H : M M e) Date of Admission: DD MM YY g) Date of Discharge: D M ΥΥ h) Time: H H : M M Road Traffic Accident Self inflicted Yes No i) If Injury give cause: Substance Abuse / Alcohol Consumption i. If Medico legal: iii. MLC Report & Police FIR attached: j) System of Medicine: ii. Reported to police: Yes No k) Type of hospitalization: Emergency / Planned DETAILS OF CLAIM: a) Details of the treatment expenses claimed **Claim Documents Submitted- Check List:** Filled claim form duly signed i. Pre-hospitalization Expenses: ii. Hospitalization Expenses: Rs. | || || Rs. Copy of the claim intimation iii. Post-hospitalization Expenses: Rs. iv. Health-Check up Cost: Final Hospital Bill with detailed break-up Rs. Rs. v. Ambulance Charges: Hospital bill payment receipt vi. External aids: vii. OPD dental Detailed hospital discharge summary Rs viii.OPD Rs Pharmacy / medical bills which supporting doctor prescription ix.Eye check up cost: Rs x. Minor accompaniment daily cash: Rs. Investigation / lab reports supporting the diagnosis. <u>NOI</u> xi. Others (code): Rs. Rs. Total Operation theatre notes for surgical cases vii. Pre-hospitalization period: viii. Post-hospitalization period: days days Invoice / sticker for the implants used in the treatment. External Aids vendors supported by the proper prescription from Doctor. 🗌 Yes 🗌 No b) Claim for Domiciliary Hospitalization: (If yes, provide details in annexure) c) Details of Lump sum / cash benefit claimed: Home Hospitalization treatment - Certificate from treating doctor specifying reasons for Home Hospitalization Rs. | | | | | | | | i. Hospital Daily Cash: ii. Surgical Cash: Rs Obstetric History for maternity claims (GPAL Status) Rs. iii. Critical Illness Benefit: iv. Convalescence: Copy of MLC / FIR / in case of road traffic accidents (RTA) v. Pre/Post hospitalization Lump sum benefit: Rs. vi. Others: Rs AML documents (Proof of Identity with photo, Address proof) for above 1 lac claims Tota DETAILS OF BILLS ENCLOSED SI. No Bill No Date Issued by Towards Amount (Rs) Hospital Main Bill SECTION F 2 Pre-hospitalization Bills:\_ Nos Μ Post-hospitalization Bills: 3. Nos Pharmacy Bills 4. 5. Μ 6. 7 М 8. 9 10 Μ DETAILS OF PRIMARY INSURED'S BANK ACCOUNT: SECTION b) Account Number: a) PAN: c) Bank Name and Branch:

e) IFSC Code:

 G

d) Cheque/ DD Payable details:

#### DECLARATION BY THE INSURED:

I hereby declare that the information furnished in this claim form is true & correct to the best of my knowledge and belief. If I have made any false or untrue statement, suppression or concealment of any material fact, my right to claim reimbursement shall be forfeited. I also consent & authorize TPA / insurance company, to seek necessary medical information / documents from any hospital / Medical Practitioner who has attended on the person against whom this claim is made. I hereby declare that I have included all the bills / receipts for the purpose of this claim & that I will not be making any supplementary claim except the pre/post-hospitalization claim, if any.

SECTION H

Date: D D

M M Y Y Place:

Signature of the Insured

| GUIDANCE FOR FILLING CLAIM FORM – PART A (To be filled in by the insured) |                                                                 |                                                                                                  |                                                                   |  |  |
|---------------------------------------------------------------------------|-----------------------------------------------------------------|--------------------------------------------------------------------------------------------------|-------------------------------------------------------------------|--|--|
|                                                                           | DATA ELEMENT                                                    | DESCRIPTION                                                                                      | FORMAT                                                            |  |  |
|                                                                           |                                                                 | SECTION A - DETAILS OF PRIMARY INSURED                                                           |                                                                   |  |  |
| a)                                                                        | Policy No.                                                      | Enter the policy number                                                                          | As allotted by the insurance company                              |  |  |
| b)                                                                        | SI. No/ Certificate No.                                         | Enter the social insurance number or the certificate number of<br>social health insurance scheme | As allotted by the organization                                   |  |  |
| c)                                                                        | Company TPA ID No.                                              | Enter the TPA ID No                                                                              | License number as allotted by IRDA and                            |  |  |
| d)                                                                        | Name                                                            | Enter the full name of the policyholder                                                          | printed in TPA documents.<br>Surname, First name, Middle name     |  |  |
| e)                                                                        | Address                                                         | Enter the full postal address                                                                    | Include Street, City and Pin Code                                 |  |  |
| •,                                                                        |                                                                 | ECTION B - DETAILS OF INSURANCE HISTORY                                                          |                                                                   |  |  |
| a)                                                                        | Currently covered by any other Mediclaim / Health Insurance?    | Indicate whether currently covered by another Mediclaim /<br>Health Insurance                    | Tick Yes or No                                                    |  |  |
| b)                                                                        | Date of Commencement of first Insurance without break           | Enter the date of commencement of first insurance                                                | Use dd-mm-yy format                                               |  |  |
| c)                                                                        | Company Name                                                    | Enter the full name of the insurance company                                                     | Name of the organization in full                                  |  |  |
|                                                                           | Policy No.                                                      | Enter the policy number                                                                          | As allotted by the insurance company                              |  |  |
|                                                                           | Sum Insured                                                     | Enter the total sum insured as per the policy                                                    | In rupees                                                         |  |  |
| d)                                                                        | Have you been Hospitalized in the last 4 years                  | Indicate whether hospitalized in the last 4 years                                                | Tick Yes or No                                                    |  |  |
|                                                                           | Date                                                            | Enter the date of hospitalization                                                                | Use mm-yy format                                                  |  |  |
|                                                                           | Diagnosis                                                       | Enter the diagnosis details                                                                      | Open Text                                                         |  |  |
| e)                                                                        | Previously Covered by any other Mediclaim/ Health<br>Insurance? | Indicate whether previously covered by another Mediclaim /<br>Health Insurance                   | Tick Yes or No                                                    |  |  |
| f)                                                                        | Company Name                                                    | Enter the full name of the insurance company                                                     | Name of the organization in full                                  |  |  |
|                                                                           |                                                                 | N C - DETAILS OF INSURED PERSON HOSPITALIZED                                                     |                                                                   |  |  |
| a)                                                                        | Name                                                            | Enter the full name of the patient                                                               | Surname, First name, Middle name                                  |  |  |
| b)                                                                        | Gender                                                          | Indicate Gender of the patient                                                                   | Tick Male or Female                                               |  |  |
| c)                                                                        | Age                                                             | Enter age of the patient                                                                         | Number of years and months                                        |  |  |
| d)                                                                        | Date of Birth                                                   | Enter Date of Birth of patient                                                                   | Use dd-mm-yy format                                               |  |  |
| e)                                                                        | Relationship to primary Insured                                 | Indicate relationship of patient with policyholder                                               | Tick the right option. If others, please specify.                 |  |  |
| f)                                                                        | Occupation                                                      | Indicate occupation of patient                                                                   | Tick the right option. If others, please specify.                 |  |  |
| g)                                                                        | Address                                                         | Enter the full postal address                                                                    | Include Street, City and Pin Code                                 |  |  |
| h)<br>i)                                                                  | Phone No<br>E-mail ID                                           | Enter the phone number of patient<br>Enter e-mail address of patient                             | Include STD code with telephone number<br>Complete e-mail address |  |  |
| 1)                                                                        | E-mainD                                                         | SECTION D - DETAILS OF HOSPITALIZATION                                                           | Complete e-mail address                                           |  |  |
| a)                                                                        | Name of Hospital where admitted                                 | Enter the name of hospital                                                                       | Name of hospital in full                                          |  |  |
| b)                                                                        | Room category occupied                                          | Indicate the room category occupied                                                              | Tick the right option                                             |  |  |
| c)                                                                        | Hospitalization due to                                          | Indicate reason of hospitalization                                                               | Tick the right option                                             |  |  |
| d)                                                                        | Date of Injury/Date Disease first detected/ Date of<br>Delivery | Enter the relevant date                                                                          | Use dd-mm-yy format                                               |  |  |
| e)                                                                        | Date of admission                                               | Enter date of admission                                                                          | Use dd-mm-yy format                                               |  |  |
| f)                                                                        | Time                                                            | Enter time of admission                                                                          | Use hh:mm format                                                  |  |  |
| g)                                                                        | Date of discharge                                               | Enter date of discharge                                                                          | Use dd-mm-yy format                                               |  |  |
| h)                                                                        | Time                                                            | Enter time of discharge                                                                          | Use hh:mm format                                                  |  |  |
| i)                                                                        | If Injury give cause                                            | Indicate cause of injury                                                                         | Tick the right option                                             |  |  |
|                                                                           | If Medico legal                                                 | Indicate whether injury is medico legal                                                          | Tick Yes or No                                                    |  |  |
|                                                                           | Reported to Police                                              | Indicate whether police report was filed                                                         | Tick Yes or No                                                    |  |  |
|                                                                           | MLC Report & Police FIR attached                                | Indicate whether MLC report and Police FIR attached                                              | Tick Yes or No                                                    |  |  |
| j)                                                                        | System of Medicine                                              | Enter the system of medicine followed in treating the patient                                    | Open Text                                                         |  |  |
|                                                                           |                                                                 | SECTION E - DETAILS OF CLAIM                                                                     |                                                                   |  |  |
| a)                                                                        | Details of Treatment Expenses                                   | Enter the amount claimed as treatment expenses                                                   | In rupees (Do not enter paise values)                             |  |  |
| b)                                                                        | Claim for Domiciliary Hospitalization                           | Indicate whether claim is for domiciliary hospitalization                                        | Tick Yes or No                                                    |  |  |
| c)                                                                        | Details of Lump sum/ cash benefit claimed                       | Enter the amount claimed as lump sum/ cash benefit                                               | In rupees (Do not enter paise values)                             |  |  |
| d)                                                                        | Claim Documents Submitted-Check List                            | Indicate which supporting documents are submitted                                                | Tick the right option                                             |  |  |
| India                                                                     | pate which hills are enclosed with the emounts in succes        | SECTION F - DETAILS OF BILLS ENCLOSED                                                            |                                                                   |  |  |
| maid                                                                      | cate which bills are enclosed with the amounts in rupees        | G - DETAILS OF PRIMARY INSURED'S BANK ACCOUNT                                                    |                                                                   |  |  |
| a)                                                                        | PAN                                                             | Enter the permanent account number                                                               | As allotted by the Income Tax department                          |  |  |
| a)<br>b)                                                                  | Account Number                                                  | Enter the bank account number                                                                    | As allotted by the income rax department                          |  |  |
| c)                                                                        | Bank Name and Branch                                            | Enter the bank account humber                                                                    | Name of the Bank in full                                          |  |  |
| ,                                                                         |                                                                 | Enter the name of the beneficiary the cheque/ DD should be                                       |                                                                   |  |  |
| d)                                                                        | Cheque/ DD payable details                                      | made out to                                                                                      | Name of the individual/ organization in full                      |  |  |
| e)                                                                        | IFSC Code                                                       | Enter the IFSC code of the bank branch                                                           | IFSC code of the bank branch in full                              |  |  |
| -                                                                         |                                                                 | SECTION H - DECLARATION BY THE INSURED                                                           |                                                                   |  |  |
| кеа                                                                       | d declaration carefully and mention date (in dd:mm:yy format    | ), prace (open text) and sign.                                                                   |                                                                   |  |  |
|                                                                           |                                                                 |                                                                                                  |                                                                   |  |  |

Annexure - III

## CLAIM FORM – PART B TO BE FILLED IN BY THE HOSPITAL The issue of this Form is not to be taken as an admission of liability

|                                                                                                    | Please include the original preauthorization request form in lieu of PART A                                                                                                    | (To be filled in block letters)                                                                                                    |  |  |  |
|----------------------------------------------------------------------------------------------------|----------------------------------------------------------------------------------------------------|----------------------------------------------------------------------------------------------------|--|--|--|
| DETAILS OF HOSPITAL                                                                                                    |                                                                                                    |                                                                                                    |  |  |  |
| a) Name of the hospital:                                                                                                    |                                                                                                    |                                                                                                    |  |  |  |
| b) Hospital ID:                                                                                                    |                                                                                                    |                                                                                                    |  |  |  |
| d) Name of the treating do                                                                                                    |                                                                                                    |                                                                                                    |  |  |  |
| e) Qualification:                                                                                                    | f) Registration No. with State Code: g) Phone No. g) Phone No.                                                                                                    |                                                                                                    |  |  |  |
| DETAILS OF THE PATIEI                                                                                                    | INT ADMITTED                                                                                                    |                                                                                                    |  |  |  |
| <ul><li>a) Name of the Patient:</li><li>b) IP Registration Number</li></ul>                                                                                                    |                                                                                                    |                                                                                                    |  |  |  |
| f) Date of Admission:                                                                                                    | D     M     M     Y     g) Time:     H     H     H     h) Date of Discharge:     D     D     M     M     Y                                                                                                    | Y       i ) Time:       H       H       :       M       M         Y       ii. Gravida Status:       Image: Comparison of the status in the status in the |  |  |  |
| j) Type of Admission:                                                                                                    | Emergency       Planned       Day Care       Maternity       k) If Maternity       i. Date of Delivery:       D       M       M       Y                                                                                                    | Y ii. Gravida Status:                                                                                                    |  |  |  |
| I) Status at time of discha                                                                                                    | arge: Discharge to home Discharge to another hospital Deceased                                                                                                    |                                                                                                    |  |  |  |
| DETAILS OF AILMENT D                                                                                                    | DIAGNOSED (PRIMARY)                                                                                                    |                                                                                                    |  |  |  |
| a)                                                                                                    | ICD 10 Codes Description b) ICD 10 PCS                                                                                                    | Description                                                                                                    |  |  |  |
| i. Primary Diagnosis:                                                                                                    | i. Procedure 1:                                                                                                    |                                                                                                    |  |  |  |
| ii. Additional Diagnosis                                                                                                    | s:                                                                                                    |                                                                                                    |  |  |  |
| iii. Co-morbidities:                                                                                                    | iii. Procedure 3:                                                                                                    |                                                                                                    |  |  |  |
| iv. Co-morbidities:                                                                                                    | iv. Details of Procedure:                                                                                                    |                                                                                                    |  |  |  |
| c) Present ailment is a cor                                                                                                    | mplication of PED? Yes No (If Yes, specify details)                                                                                                    |                                                                                                    |  |  |  |
| d) Pre-authorization obtair                                                                                                    | ined:                                                                                                    |                                                                                                    |  |  |  |
| f) If authorization by netwo                                                                                                    | vork hospital not obtained, give reason:                                                                                                    |                                                                                                    |  |  |  |
| g) Hospitalization due to Inji                                                                                                    | jury: Yes No i. If Yes, give cause Self-inflicted Road Traffic Accident Substance abuse / alc                                                                                                    |                                                                                                    |  |  |  |
|                                                                                                    |                                                                                                    |                                                                                                    |  |  |  |
| v. FIR no.                                                                                                    | ce abuse / alcohol consumption, Test Conducted to establish this: Yes No (If Yes, attach reports) iii. If Medico legal: Yes No                                                                                                    | iv. Reported to Police: Yes No                                                                                                    |  |  |  |
|                                                                                                    |                                                                                                    |                                                                                                    |  |  |  |
| Claim Form duly signed       Investigation reports         Original Pre-authorization request       CT/MR/USG/HPE investigation reports         Copy of the Pre-authorization approval letter       Doctor's reference slip for investigation         Copy of photo ID card of patient verified by hospital       ECG         Hospital Discharge summary       Pharmacy bills         Operation Theatre notes       MLC report & Police FIR         Hospital main bill       Original death summary from hospital where applicable         Hospital break-up bill       Any other, please specify |                                                                                                    |                                                                                                    |  |  |  |
| a) Address of the Hospita                                                                                                    | at $\square$                                                                                                    |                                                                                                    |  |  |  |
| d) PAN:                                                                                                    | City:                                                                                                    |                                                                                                    |  |  |  |
| iii. Others :                                                                                                    |                                                                                                    |                                                                                                    |  |  |  |
| DECLARATION BY THE                                                                                                    | INSURED                                                                                                    | (PLEASE READ VERY CAREFULLY)                                                                                                    |  |  |  |
| to claim reimbursement sh                                                                                                    | nformation furnished in this claim form is true & correct to the best of my knowledge and belief. If I have made any false or untrue statement, suppression of<br>shall be forfeited. I also consent & authorize TPA / insurance company, to seek necessary medical information / documents from any hospital / Medical P<br>s made. I hereby declare that I have included all the bills / receipts for the purpose of this claim & that I will not be making any supplementary claim except the | ractitioner who has attended on the person                                                                                                    |  |  |  |
| Date: D D                                                                                                    | M         Y         Y         Place:         Signature of the Insured:                                                                                                    |                                                                                                    |  |  |  |
| DECLARATION BY THE                                                                                                    | HOSPITAL                                                                                                    | (PLEASE READ VERY CAREFULLY)                                                                                                    |  |  |  |
|                                                                                                    | he information furnished in this Claim Form is true & correct to the best of our knowledge and belief. If we have made any false or untrue statement, support is claim shall be forfeited. The signature of the insured is taken on this form after Claim Form B is fully filled up by us.                                                                                                    | ession or concealment of any material fact,                                                                                                    |  |  |  |
| Date: D D                                                                                                    |                                                                                                    |                                                                                                    |  |  |  |
| Place:                                                                                                    | Signature and Seal of the Hospital Authority:                                                                                                    |                                                                                                    |  |  |  |

| Signature | and Se | al of the | Hospital | Authority: |
|-----------|--------|-----------|----------|------------|
|           |        |           |          |            |

Place:

|            | GUIDANCE FOR                                                                           | R FILLING CLAIM FORM – PART B (To be filled in by the hospit                        | al)                                             |
|------------|----------------------------------------------------------------------------------------|-------------------------------------------------------------------------------------|-------------------------------------------------|
|            | DATA ELEMENT                                                                           | DESCRIPTION                                                                         | FORMAT                                          |
|            |                                                                                        | SECTION A - DETAILS OF HOSPITAL                                                     |                                                 |
| a)         | Name of Hospital                                                                       | Enter the name of hospital                                                          | Name of hospital in full                        |
| )          | Hospital ID                                                                            | Enter ID number of hospital                                                         | As allocated by the TPA                         |
| c)         | Type of Hospital                                                                       | Indicate whether In network or non network nospital                                 | Tick the right option                           |
| d)         | Name of treating doctor                                                                | Enter the name of the treating doctor                                               | Name of doctor in full                          |
| e)         | Qualification                                                                          | Enter the qualifications of the treating doctor                                     | Abbreviations of educational qualifications     |
| .)         | Registration No. with State Code                                                       | Enter the registration number of the doctor along with the state code               | As allocated by the Medical Council of India    |
| g)         | Phone No.                                                                              | Enter the phone number of doctor                                                    | Include STD code with telephone number          |
|            |                                                                                        | ECTION B – DETAILS OF THE PATIENT ADMITTED                                          |                                                 |
| a)         | Name of Patient                                                                        | Enter the name of hospital                                                          | Name of hospital in full                        |
| )          | IP Registration Number                                                                 | Enter insurance provider registration number                                        | As allotted by the insurance provider           |
| :)         | Gender                                                                                 | Indicate Gender of the patient                                                      | Tick Male or Female                             |
| i)         | Age                                                                                    | Enter age of the patient                                                            | Number of years and months                      |
| e)         | Date of Admission                                                                      | Enter date of admission                                                             | Use dd-mm-yy format                             |
| )          | Time                                                                                   | Enter time of admission                                                             | Use hh:mm format                                |
| <b>j</b> ) | Date of Discharge                                                                      | Enter date of discharge                                                             | Use dd-mm-yy format                             |
| )          | Time                                                                                   | Enter time of discharge                                                             | Use hh:mm format                                |
| )          | Type of Admission                                                                      | Indicate type of admission of patient                                               | Tick the right option                           |
| )          | If Maternity                                                                           |                                                                                     |                                                 |
|            | Date of Delivery                                                                       | Enter Date of Delivery if maternity                                                 | Use dd-mm-yy format                             |
|            | Gravida Status                                                                         | Enter Gravida status if maternity                                                   | Use standard format                             |
| :)         | Status at time of discharge                                                            | Indicate status of patient at time of discharge                                     | Tick the right option                           |
|            | SECT                                                                                   | ON C – DETAILS OF AILMENT DIAGNOSED (PRIMARY)                                       | •                                               |
| )          | ICD 10 Code                                                                            |                                                                                     |                                                 |
| -          | Primary Diagnosis                                                                      | Enter the ICD 10 Code and description of the primary<br>diagnosis                   | Standard Format and Open text                   |
|            | Additional Diagnosis                                                                   | Enter the ICD 10 Code and description of the additional<br>diagnosis                | Standard Format and Open text                   |
|            | Co-morbidities                                                                         | Enter the ICD 10 Code and description of the co-morbidities                         | Standard Format and Open text                   |
| )          | ICD 10 PCS                                                                             |                                                                                     |                                                 |
|            | Procedure 1                                                                            | Enter the ICD 10 PCS and description of the first procedure                         | Standard Format and Open text                   |
|            | Procedure 2                                                                            | Enter the ICD 10 PCS and description of the second procedure                        | Standard Format and Open text                   |
|            | Procedure 3                                                                            | Enter the ICD 10 PCS and description of the third procedure                         | Standard Format and Open text                   |
|            | Details of Procedure                                                                   | Enter the details of the procedure                                                  | Open text                                       |
| :)         | Present Ailment is a Complication of PED                                               | Indicate whether present ailment is a complication of some pre-<br>existing disease | Tick Yes or No                                  |
| I)         | Pre-authorization obtained                                                             | Indicate whether pre-authorization obtained                                         | Tick Yes or No                                  |
| )          | Pre-authorization Number                                                               | Enter pre-authorization number                                                      | As allotted by TPA                              |
| )          | If authorization by network hospital not obtained, give reason                         | Enter reason for not obtaining pre-authorization number                             | Open text                                       |
| )          | Hospitalization due to injury                                                          | Indicate if hospitalization is due to injury                                        | Tick Yes or No                                  |
|            | Cause                                                                                  | Indicate cause of injury                                                            | Tick the right option                           |
|            | If injury due to substance abuse/alcohol consumption, test conducted to establish this | Indicate whether test conducted                                                     | Tick Yes or No                                  |
|            | Medico Legal                                                                           | Indicate whether injury is medico legal                                             | Tick Yes or No                                  |
|            | Reported To Police                                                                     | Indicate whether police report was filed                                            | Tick Yes or No                                  |
|            | FIR No.                                                                                | Enter first information report number                                               | As issued by police authorities                 |
|            | If not reported to police, give reason                                                 | Enter reason for not reporting to police                                            | Open Text                                       |
|            |                                                                                        | ON D – CLAIM DOCUMENTS SUBMITTED-CHECK LIST                                         |                                                 |
| IDI        | cate which supporting documents are submitted SECTIC                                   | DN E – DETAILS IN CASE OF NON NETWORK HOSPITAL                                      |                                                 |
| I)         | Address                                                                                | Enter the full postal address                                                       | Include Street, City and Pin Code               |
| )          | Phone No.                                                                              | Enter the phone number of hospital                                                  | Include STD code with telephone number          |
| )          | Registration No.                                                                       | Enter the registration number of patient                                            | As allocated by the Hospital                    |
| l)         | PAN                                                                                    | Enter the permanent account number                                                  | As allotted by the Income Tax department        |
| .)<br>2)   | Number of Inpatient Beds                                                               | Enter the number of inpatient beds                                                  | Digits                                          |
| )<br>)     | Facilities available in the hospital                                                   | Indicate facilities available in the hospital                                       | Tick the right option. If others, please specif |
| <u>/</u>   | . comino avanable in the hospital                                                      | SECTION F - DECLARATION BY THE INSURED                                              |                                                 |
| 200        | d declaration carefully and mention date (in dd:mm:yy form                             |                                                                                     |                                                 |
|            | a accuration carefully and mention date (in dullinity) follo                           | SECTION G - DECLARATION BY THE HOSPITAL                                             |                                                 |
|            |                                                                                        |                                                                                     |                                                 |